## **UNUSED TICKET ALERTS IN CONCUR:**

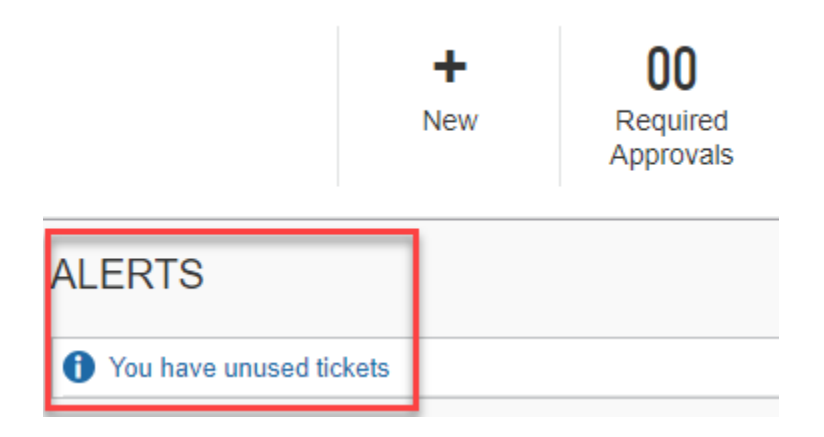

## **You can also view your ticket from the Travel tab:**

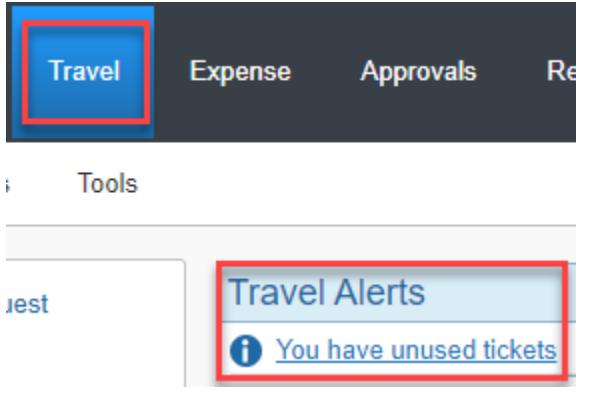